# Construction of Weekly Store-Level Food **Basket Costs**

# Documentation

# May 2016

Project Title: Food Acquisition and Purchase Survey Geography Component (FoodAPS‐GC)

Submitted by:

Craig Gundersen, University of Illinois

Kathy Baylis, University of Illinois

Linlin Fan, University of Illinois

Lisa House, University of Florida

Paula Dutko, University of Florida

## I. Objective

The National Household Food Acquisition and Purchase Survey Geography Component (FoodAPS‐GC) investigates the relationship between local food environments and food spending by consumers in the United States. FoodAPS itself surveys 4,826 households in 50 primary sampling units (PSUs), each consisting of at least one county.

FoodAPS‐GC has two main components under two cooperative agreements. The agreement with the University of Illinois focuses on describing retail food prices, carried out through a subcontract with the University of Florida, and using FoodAPS data to study the relationship between food environments and food spending patterns. The second agreement, with the Friedman School of Nutrition Science and Policy at Tufts University, aims to characterize the food environment within the 50 PSUs.

This documentation describes retail food price data constructed by the University of Illinois and University of Florida. These data enable FoodAPS data users to compare prices faced by and options available to households across different store types and different geographical locations. To do so, weekly store-level basket prices were constructed for stores within each of the 50 PSUs, as well as within counties adjacent to the PSUs. These basket prices are based on weekly Universal Product Code (UPC) level sales reported at the store and Regional Market Area (RMA) level. The process is modeled after Nielsen's calculation of food basket prices based on the Thrifty Food Plan (TFP) for Feeding America's Map the Meal Gap project (Gundersen et al. 2015).

Table 1 lists the files created by this project and other relevant files. The file named **basketprices** contains calculations of the individual food category prices, median basket cost for a family of four, and the low‐cost of a food basket. A list of the PSUs and adjacent counties is provided in a file named **PSU\_adj\_list**.

The TFP is used as a guide to categorize foods into groups and to assign recommended consumption quantities of these groups to households of different sizes and compositions. The file **combined\_tfpcategories** assigns each food item (UPC) with a TFP category number. The data **tfpdictionary** is extracted from the USDA's Center for Nutrition Policy and Promotion's 2006 TFP report (CNPP, 2007) and shows the weekly recommended consumption in pounds for each TFP category for a family of four.

Because the Information Resources, Inc. (IRI) data does not cover all stores that exist, the contractors made a list of counties that do not have any IRI stores in **Counties\_Missing\_IRIStores**. The detailed explanation of each variable in all datasets created by the contractors is provided in the **Basket\_Cost\_Variable\_List.xls**. Included in table 1 are the explanations of these and other relevant datasets (**iriweek\_startdates**, **hhgeodata, BG2010\_IRIstores\_Proxmity20mi, Placeid\_IRI\_TempERSID**) that are not created by this project but are useful to link basket costs with other FoodAPS datasets. Details on these linkage datasets are provided in section IV. The set of SAS programs and Stata do‐files used to categorize the IRI items into TFP categories and to calculate the basket prices is included with these data files.

## II. Data

## A. FoodAPS

The National Household Food Acquisition and Purchase Survey (FoodAPS) was developed and funded by the U.S. Department of Agriculture's Economic Research Service (ERS) and Food and Nutrition Service (FNS) to investigate patterns of food acquisition in households across the country. Over the period from April 2012 through January 2013, the survey collected food expenditure and acquisition data from 4,826 households in 50 primary sampling units (PSUs) and 400 secondary sampling units (SSUs). FoodAPS PSUs consist of a single county or multiple adjacent counties, and SSUs represent Census block groups or blocks.

Each household in FoodAPS kept a weekly food acquisition diary detailing items purchased, quantities purchased, prices paid, location of purchase, and means of payment, among other data. Household diaries were collected over different weeks, with each household reporting one week of data. In addition, detailed demographic data was collected for each household and its members. Details on how households may be linked with their PSU and stores within their PSU are laid out at the end of this document. Further information on how and what data was collected for the survey can be found in the **FoodAPS User's Guide**.

The main objective of this project was to estimate store-level costs of a balanced diet that serve as proxies for the prices consumers pay in food retail stores in the FoodAPS PSUs and adjacent counties. To do so, the TFP food groupings and quantities of foods per person were used to characterize the amount of food across broad food groups that could be purchased for a balanced low‐cost diet. The TFP outlines how a household allocates its food budget to achieve a diet that meets the Dietary Guidelines for Americans at minimal cost. The TFP is constructed by USDA's Center for Nutrition Policy and Promotion (CNPP, 2007) and specifies the quantities of groups of foods that people could purchase and consume at home to obtain a nutritious diet at a minimal cost for 15 different age-gender groups. The cost of the TFP for a family of four serves as the basis for calculating Supplemental Nutrition Assistance Program (SNAP) benefit allotments. The TFP is not a specific shopping list but rather a guide to how much of each food group to purchase given the household's size, age, and gender composition. The plan prescribes weekly quantities, in pounds, of food from 29 categories grouped under six broad food types: grains, vegetables, fruits, milk products, meat and beans, and other foods. Table 2 outlines these 29 categories and quantities in detail and shows the **tfpdictionary** dataset. Quantities are based on the age and gender of the consumer, allowing TFP baskets to be constructed for an individual or aggregated over multiple individuals to create a household basket.

Each TFP food group category is assigned a number to specify its broad food type and specific food category. For example, grains are type 1, and whole grain cereals is category 2 within food type 1; so foods classified as whole grain cereals are assigned the TFP number 1.2.

TFP weights for each food category are used for basket cost calculations. For each week of data reported by each store, the price per pound for each TFP category is calculated, then the category price is multiplied by recommended pounds for each individual of the family, and lastly, the cost of the TFP basket of goods for a family of four is totaled, consistent with the calculation for SNAP benefits. The basket cost is the sum of the cost of goods for a female age 19 to 50, a male age 19 to 50, a child age 6 to 8 and a child age 9 to 11.

Please note that these price data and cost calculations are based on each store's sales of all food items in each category and include goods that would not necessarily be purchased by low‐income or SNAP households – for example, high‐quality cuts of meat or high‐end cheeses. Also, note that the mix of items within a category, and hence the category price, may vary from store to store. Thus, these baskets are purposefully not called TFP food baskets. The TFP food groups and quantities are used as a model for categorizing and weighting grocery purchases to compose similar baskets across stores. These proxy basket costs do not represent the TFP or the lowest‐cost baskets and are not intended to reflect purchases made by typical SNAP recipients.

Not all TFP food groups are available in all store‐weeks in the IRI database. Missing food groups are excluded from the store‐level basket costs, which reflects an incomplete basket of foods. A number of items sold in each store‐week‐food group is also counted. Further explanation of how this may affect the use of basket costs is provided in section III under the cost calculation discussion.

## B. IRI Store Scanner (InfoScan) Data

To construct the price per pound for each food category, food store scanner data was used; the data were provided by IRI, a private company that obtains, organizes, and sells retail store scanner data. The data provide weekly UPC‐level sales from store chains in the 50 FoodAPS PSUs, as well as in counties adjacent to these PSUs for each week of 2012. The 50 PSUs and their adjacent counties are referred to simply as the 50 PSUs throughout the rest of this document. The specific county list with county names (*CountyName*) and 5‐digit state+county FIPS code (*county*) for each PSU is in **PSU\_adj\_list.** The detailed explanation of each variable in **PSU\_adj\_list** is in **Basket\_Cost\_Variable\_List.xls.**

Most stores report UPC purchases and random‐weight purchases at the individual store level. Some store chains do not report prices at individual stores and instead permit sharing only aggregate sales at a Regional Market Area (RMA) level. RMAs may encompass geographically diverse areas and each store chain defines an RMA differently. For this reason, "chain" refers to a chain of stores and "store" to a specific store location of that chain. Basket cost calculations are provided for both chains that report purchases at the store level and those that report at the RMA level.

In addition, none of the RMA chains allow access to prices for private‐label (chain brand) items in UPC or random‐weight data. Target, Safeway and Kroger have private‐label data that are reported separately but they do not have item-level purchase quantities. For this reason, private-label items from Target, Safeway, Kroger and all 13 RMA chains in the food basket cost calculations are not included. Nevertheless, private‐label item purchases from over 28 non‐RMA chains with available data were included. Research has suggested that consumers allocate about 20 percent of their total spending on

consumer packaged goods to private‐label items (Planet Retail 2008). Because private‐label items are typically less expensive than national brand items, the exclusion of private‐label products may bias the basket cost estimates upward.

Sales data include total dollars paid and quantity purchased for each observation, where the unit of observation is the UPC or random‐weight item sold in a store‐week. All UPCs are classified, first by department (*DeptID*), then by *Aisle*, *Category*, and *Product*. These variables are listed in order of increasing detail. (See Table 3).

Perishable or random‐weight items are classified by the same variables, but the type of information in these variables is less consistent across products. Random weight items do not have nutrition fact panels or front of package claims. Nevertheless, for some non-random weight items, additional variables provide nutritional content details including front‐of‐package claims about fat, whole grains, sodium and other attributes, and back‐of‐package data from the nutrition panel.

Two categories in the TFP – grains and dairy – separate sub-categories based on nutrient content; thus two front‐of‐package claims (*claim\_whole\_grain* and *claim\_fat*), as well as *fat\_content* from the nutrition panel are used to categorize food items in these categories. The variable *fat\_content* may be expressed in various ways, for example 7g fat, 93 percent lean, 4 percent milkfat, regular fat, or skim. The values for the two front‐of‐package claim variables are provided below.

#### *Claim\_whole\_grain* values

- 100 percent whole grain
- High whole grain
- Non h&w (health & wellness) category
- Not stated on package
- Other whole grain claim
- Source of whole grain
- Variety pack

#### *Claim\_fat* values

- Functional fat
- Less fat
- Low fat
- No fat
- Non h&w (health & wellness) category
- Not stated on package
- Other fat claim
- Variety pack

## III. Methods

## A. Assigning products to food categories

The first step assigns each UPC‐coded item to a TFP category based primarily on the IRI classification variables, as described above.<sup>1</sup> Both UPC items and perishables are classified primarily based on both the *category* and *product* variables.

For four food categories, nutritional content is used to identify items: whole grain and non‐whole grain products, and whole milk and yogurt from reduced-fat milk and yogurt. To separate whole-grain products from refined‐grain products, both the *type* variable from the point‐of‐sale (pos) product dictionary and the *claim\_whole\_grains* variable from the master product dictionary file are used. Similarly, whole milk and full‐fat yogurt are distinguished from reduced‐fat versions, using the master product dictionary variables *claim\_fat* and *fat\_content*. Multiple variables are used to capture these differences due to inconsistent reporting in product data. For example, for many products, the *type* variable is blank or contains a flavor or variety description that does not include fat content or whole grain claims. Values for nutrition data, such as *claim\_fat* are also missing for a large portion of products. Specifying multiple descriptive variables can capture differences in more products than using a single descriptive variable. In other words, few items are missing both *claim\_fat* and *fat\_content*. When neither variable was available for a product and the product name did not indicate otherwise, it was assumed to be full fat content.

In some stores and some weeks, products in a certain food category may not have been purchased or may simply have not been available. For example, in pharmacies or convenience stores, vegetables may not be offered; or such a narrow variety may be offered that they are rarely purchased. In many cases, the basket cost for a store‐week will then represent less than a "full" basket.

The fact that some stores have more food groups than others, or more broadly speaking, some stores have more food items than others is often referred to as variety bias in the price index construction literature. While there are ways to tackle the variety bias when building a price index for a food basket, there are not any theoretically‐justified ways to solve this problem when calculating a proxy basket cost in dollar value. Therefore, basket costs were calculated regardless of whether all categories are available or purchased in a store‐week. Readers who are interested in price indices that address the variety bias may refer to section VI for more details.

To highlight where basket costs may seem artificially low because they do not include all 29 categories of products, each of the basket cost files includes two variables to indicate whether and how many of the 29 total categories are sold in a store-week. The variable *tfpcats\_availl* is a count of the total number, out of 29, categories sold in a given store‐week. This may be used in conjunction with the binary variable *fulltfp*, which takes on a value of 1 if all 29 categories are sold, and a value of zero otherwise.

 <sup>1</sup> The SAS program that categorizes each UPC into a TFP group is also provided.

## B. Store-level costs

The UPC purchase file was appended to the random-weight purchase file and then the 5-digit state + county FIPS code (*county*) and FoodAPS PSU number were merged to each store. For ease of computation, the purchase data were split into 50 files, one for each PSU in FoodAPS.<sup>2</sup> The 50 files were later combined to create a single datasets for users called **basketprices**.

Each item purchase was classified into a TFP category (classified numerically). In IRI, there are four units of measurement: ounces ("OZ"), dry ounces ("DRYOZ"), pounds ("LB"), and count ("COUNT"). "Count" is used as the unit of measurement for eggs and corn on the cob only. The weight of an egg uses the minimum required net weight for a "large" size egg specified by USDA, which is 2 oz or 0.125 lbs (USDA, 2015). A "large"size egg is used because "large" is the most commonly used size of chicken egg and is the size commonly referred to for recipes (USDA, 2015). For corn on the cob, the weight for the Green Giant Extra Sweet Corn on the Cob with 8 mini corn ears (around 1 pound) is used, which is the most commonly purchased brand of corn on the cob in the IRI sales data. To calculate price per pound for each item, each unit of measurement in the IRI purchase data was converted to pounds as follows:

1 OZ = 1/16 *lbs\_purchased*

- 1 DRYOZ=1/16 *lbs\_purchased*
- 1 COUNT = 0.125 *lbs\_purchased* for eggs
- 1 COUNT =1 *lbs\_purchased* for corn

Then the total pounds purchased for each item was calculated by multiplying the total volume with the number of pounds of each item. Food items of different sizes have different UPCs, such as a can of Coke and a pack of six Cokes. The volume recorded for a pack of Cokes indicates the number of packs purchased. Then the number of cans per pack is accounted for by using the larger weight of a pack of Coke. Typically, a pack of Coke weights 72 oz., while a can of Coke weights 12 oz. The number of pounds for a pack of Coke is calculated as 72/16=4.5 pounds. If the number of packs purchased in a store-week (volume) is 10, then the total pounds purchased for packs of Coke in a store‐week is calculated as 10\*4.5=45 pounds. Price per pound is calculated by dividing the total expenditure on the item by the total pounds purchased.

Some of the IRI store sales data have been cleaned by deleting food items that have prices less than the 1<sup>st</sup> percentile or over the 99<sup>th</sup> percentile of the distribution of all store-week food items prices. Unusually expensive food items are mostly spices, such as "saffron spice threads and flakes", "vanilla bean seasoning sticks", "bay leaf spice", or "chive spice", which are usually \$1000‐\$3000 per pound. The unusually cheap food items are carrots or water that could be less than \$0.1 per pound. Because of low sales numbers for some food groups in some stores, these food items have prices equal to the median prices in their food group. Thus, taking the median for the respective category in a store-week still does not solve the problem that unusually expensive or cheap items bias the prices for the TFP category.

 <sup>2</sup> The SAS program containing calculations of basket prices for individual stores for each PSU cluster is also provided.

Therefore, those store‐week food items prices are deleted from the clean data before determining the median price. The raw, uncleaned data were also used to calculate the median and low‐cost food baskets in **basketprices\_raw** and are available to users.

Three sets of costs/prices are calculated for these data for each PSU, that is, price per pound for each food category, median food basket cost for a family of four using the TFP quantities, and a "low‐cost" food basket cost for a family of four. The same sets of costs/prices are calculated for the raw data. Estimates of the different percentile category prices are not weighted by sales.

First, a price for each TFP category by store‐week is calculated–for example, a price for whole grain cereals. The median price per pound by category for each week in each store was identified; the median was used instead of the mean price to avoid an unusually expensive or cheap item skewing the category and basket price. All items are simply ranked from the lowest to the highest price, regardless of how much of the item was purchased and then the median price was selected. The individual category price variables, *category* price[xx], where [xx] represents the TFP category number assigned in table 2, multiplied by 10 to eliminate the decimal. Each *category\_price* variable provides the median price per pound for an individual TFP category. A list of all variables and their definitions is provided in the **Basket\_Cost\_Variable List.xls**.

Next, a cost for the entire TFP basket for each store‐week was created, i.e. *basket\_price.* The median price per pound in each TFP category was multiplied by the pounds prescribed for purchase by the TFP for each individual in a family of four, and then these values were summed across individuals and categories in each store‐week.

In addition to overall TFP costs, "low‐cost food basket costs" were calculated for each store‐week, *low\_basket\_price*. Different stores may offer higher quality goods in each category than other stores, skewing basket prices upward where customers are purchasing more expensive items from each category, like filet mignon rather than ground chuck, or organic fresh produce rather than non‐organic canned produce. To control for some of this variation, the per-pound price at the  $10^{th}$  percentile was used in each of the 29 categories for each store‐week, and the total cost of the food category was constructed in the same way as when the median price was selected.

Summary statistics of the median and low‐cost basket costs are provided in tables 4 and 5 for store‐ weeks that have all 29 TFP categories. These are by PSU.

Admittedly, the proxy basket costs and low‐cost basket costs cannot guarantee that the food items are identical across stores or across time. The potential bias from comparing different products is called heterogeneity bias in the price index construction literature. There are ways to construct a price index, which is the relative price between a local store and a national average store that addresses the heterogeneity bias. Such methods were not used here because the aim is to build a proxy basket cost, not a price index per se. Interested readers may refer to section VI where the proxy basket costs are compared with various prices/price indices for more details. Another option is to identify the median cost good purchased in a category, or the median among low‐cost options, and then use that item for each store‐week. However, given that it is hard to find the identical or similar item(s) across all stores of different types in the 50 geographically diverse PSUs, this approach to mitigate the heterogeneity bias issue was not used.

## C. RMA-level costs

Basket costs are also calculated for chains that report purchases only at the RMA level, using the same methodology of the store‐week level costs. Because store‐specific sales for each item cannot be observed in the RMA chains, all stores in the same RMA are assumed to have the same average calculated prices. A binary variable in the **basketprices** file, *RMA*, indicates whether the basket costs are from a chain reporting at RMA level (*RMA=1*) or at individual store level (*RMA=0*). From now on, RMA‐ level and store‐level combined are referred to as IRI stores.3 The variable *geogkey*, assigned by IRI, identifies the chain‐specific RMA in which each store is located and can be used to identify data from an RMA‐level store‐week where *geogkey* has a value. If the value of *geogkey* is missing, then it is a non‐ RMA store.

## IV. Linking to FoodAPS Household and Other FoodAPS Data

In using basket cost data, researchers will need to consider how to use the data to describe the household's food price environment before matching the data to the FoodAPS household. This includes the geographic level at which to summarize the basket cost data and the time frame of reference (the store-week(s) which best correspond to the time being studied, when the household reported purchases). Several files and variables within files can then be used to match the TFP basket cost data to the FoodAPS household.

One option is to match store‐week data to the PSU in which the household resides. The file **hhgeodata** contains the *psunum* and the 5‐digit state + county FIPS code, *county*, with which the **basketprices** file can be merged to the household's PSU. A second option is to use the file

**BG2010\_IRIstores\_Proximity20mi,** which contains a list of all the IRI stores within 20 miles of the population‐weighted centroid of the block groups in which FoodAPS households reside. This file also contains a measure of the distance to each store from the block group centroid. This file can be matched to the **basketprices** file, using the *Temp\_ERS\_ID* variable and **Placeid\_IRI\_TempERSID**. For those with a Third Party Agreement (TPA) with IRI, this *Temp\_ERS\_ID* variable can be used to match to other IRI store data files using Placeid\_IRI\_TempERSID.<sup>4</sup> Matching BG2010\_IRIstores\_Proximity20mi to **basketprices**, allows users to develop summary measures of the food basket costs among all IRI stores within 20 miles of the block group centroid (or any other distance less than 20 miles). The *Temp\_ERS\_ID* variable and **Placeid\_IRI\_TempERSID** can also be used to link **basketprices** directly to the FoodAPS Places file (**faps\_places**), which contains information about the stores visited by respondents or named as usual shopping venues.

FoodAPS households reported their purchases and acquisitions for one week, sometime between April of 2012 and January of 2013. Proxy basket costs by week for each store in the IRI data were created for

<sup>&</sup>lt;sup>3</sup> The Stata do-files for calculating basket prices using RMA data and appending this to store-level basket prices are included with the other program files.

<sup>4</sup> Further details about the IRI data are provided for users with a TPA with IRI.

January through December of 2012. IRI reports data by week number, using its own week numbering system that begins at 1687 for the week starting on January 1, 2012. Weeks defined by IRI begin on Sunday and end on Saturday. The file **iriweek\_startdates** provides the date of the Sunday on which each uniquely‐numbered IRI‐week begins in month/day/year format to more closely match the FoodAPS event dates. These IRI store-week data can then be matched to the appropriate FoodAPS event date. Since IRI data for January 2013 are not available, users will have to use proxy measures of the basket costs from previous year's data for households that were interviewed in January of 2013.

## V. Data Limitations and Caveats

Users of the calculated basket costs should bear in mind some important characteristics of the data used to create these costs.

## A. IRI Coverage of Stores

While IRI collects scanner data from a multitude of stores, only data from the subset of stores that have agreed to share their data with users (referred to as "cooperators") may be made available to data purchasers. In some areas, then, the data may represent only a portion of the stores accessible to shoppers if the stores not represented by the IRI data differ systematically from those that are included, for example, in format or price range, this may skew basket cost calculations, as well as the picture of available food categories and store types.

The number of IRI stores and the number of TDLinx stores were compared by retail channel and by PSU in **PSU\_Store\_Count**. TDLinx is a proprietary directory of stores produced by Nielsen and has a more comprehensive list of stores than IRI does. These numbers illustrate to what extent the IRI scanner data used to calculate prices represents the full set of stores from which consumers in each area may actually choose.

Furthermore, some stores that do allow their price data to be shared with users only provide data at an aggregated level, namely RMA. For the RMA stores, average price for every store of the same RMA chain is used. As a result, the variation of store prices within the same RMA for the same chain may be lost.

## B. Purchases Versus Available Goods

Scanner data only provides records of goods that are actually purchased from a store and not an exhaustive picture of a store's inventory. The IRI data for any given store‐week presents only those items that were purchased in that specific store during that week; so if certain goods are purchased less frequently in certain store types, the data may suggest narrower product availability than is true. For example, convenience stores may carry pre‐packaged deli meats, bacon, or similar products; but if customers rarely purchase these items from convenience stores, the scanner data will include no information on the availability and price of such goods at these outlet types.

In these cases, calculated costs for a basket of goods represent an incomplete basket, and sometimes a very small portion of the entire set of product categories that comprise the basket. Costs calculated for such store‐weeks appear artificially low and imply a less diverse inventory than the store may carry in

reality. Researchers should keep this in mind when making inferences from the basket cost calculations. Therefore, the number of UPCs (*count\_upcxx*) in the **basketprices** data is also provided.

## VI. Comparing Our Food Basket Costs with Other Prices/Price Indices

The basket costs created for the FoodAPS Geography project are meant to provide a measure of the cost of purchasing a nutritionally complete diet in a given store from a given week. These basket costs, which are based on the TFP food categories and quantities, were compared with four existing prices/price indices. Both Nielsen's calculation for the Map the Meal Gap project and ERS's Quarterly Food‐at‐Home Price Database measure food prices. These methods are compared with two commonly used price indices that include not only food but also other goods and services such as education, health care, and housing prices—one is the Cost of Living Index (COLI) by the Council for Community for Economic and Research that measures the ratio between city‐level average price and national average price for different cities. The second is the Consumer Price Index (CPI) which measures changes in price(s) over time.

Each price/price index has advantages and shortcomings. In particular, two biases common in most price/price indices are heterogeneity bias and variety bias. Heterogeneity bias arises when product comparisons differ in each location or over time. For example, one might use the average price of bread per pound to compare the prices of bread across stores, but the bread compared in store A includes a high-value 'artisanal whole grain' option, whereas the bread in store B does not. Thus a higher price of bread in store A may indicate bread in store A has higher quality rather than having higher price for the exactly same bread. The indices created by Broda and Weinstein (2010), Handbury and Weinstein (2014) and Hottman (2014) address this shortcoming.

Variety bias occurs when some stores offer food options that other stores don't have. To achieve the same level of utility, households need to pay more for other food options to substitute the missing food item. Both product heterogeneity bias and variety bias can be addressed by assuming constant elasticities of substitution preferences and using national expenditure shares data. These sets of price indices are called variety‐adjusted price indices (Feenstra 1994; Broda and Weinstein 2010: Handbury and Weinstein 2014; Hottman 2014).

## A. Summary of Comparisons

### **FoodAPS Weekly Store‐Level Food Basket Costs**

- Uses IRI store sales data (both UPC and random‐weight purchases)
- Calculates a *weekly* TFP basket price for each *store.* For RMA stores, a *weekly* TFP basket price is calculated for each *chain*, and prices for each store in the RMA are assumed to be the same.
- For each TFP category the median price is chosen and weighted by the TFP category weights for a family of four (male age 19 to 50, female age 19 to 50, child age 6 to 8, child age 9 to 11).
- For a second index, the  $10<sup>th</sup>$  percentile of price for each category is used, to calculate the price of a "low‐cost food basket".
- **Pros:** Captures both time and store variation in food basket cost; uses median TFP category prices to remove the effects of outliers on prices (the very expensive or cheap goods); uses the 10<sup>th</sup> percentile price of each category to capture low-cost basket of food.
- **Cons:** Cannot guarantee that the goods compared over time and over stores are identical (product heterogeneity bias). Some goods are available in some stores at certain times but are not available in other stores and/or at other times (variety bias). Given that goods are not perfect substitutes, unavailability of a good will cause the minimum cost of achieving the given level of utility to rise. Missing TFP category prices occur when stores do not have any purchase records in the TFP category. We do not impute for any of those missing TFP category prices, but include a variable indicating the number of available TFP categories in a store‐week.

## **Nielsen's calculation of Thrifty Food Plan (TFP) basket prices for Feeding America's Map the Meal Gap project**

- Uses 12 weeks of Nielsen store sales data and four weeks of Nielsen Homescan purchase data if store sales data are not available (both random weight and UPC).
- Calculates an annual TFP basket price for each county.
- For each TFP category in a county, total spending for the TFP category is divided by total quantity sold for the category to obtain the TFP category price. Then TFP weights for males age 19 to 50 are used to capture the prices for a basket.
- For counties where no sales are recorded for a TFP category or small sales in categories have distorted the overall market basket prices, Nielsen imputes the prices for the TFP category with an average of the surrounding counties (Gundersen et al. 2010).
- Pros: Uses expenditure-weighted prices to calculate TFP category prices (total spending divided by total quantity) to better reflect consumer behavior.
- **Cons:** Product heterogeneity bias and variety bias. TFP cost for a county may be too broad for food desert definitions.

#### **Quarterly Food‐at‐Home Price Database**

- Uses 2004‐2010 Nielsen Homescan Data (UPC purchases only).
- Calculates a quarterly price for each of the 54 food groups in each metropolitan city from 2004 to 2010.
- For each food group purchased by a sample household in a quarter, the average price is calculated by dividing the sum of prices by the number of times the goods are purchased. For example, if a household purchases bread four weeks in a quarter, then the average price is the sum of 4 prices divided by 4 weeks. Then each household purchase price for a food group is weighted by the household sampling weights to derive a city-level price for the food group (Todd et al. 2010). Any price per 100 grams that is greater than 4 standard deviations above the market quarter mean is considered an outlier and dropped from the dataset (Todd et al. 2010).
- **Pros:** Captures the city and quarterly variation of food group prices.
- **Cons:** Product heterogeneity bias and variety bias; Does not include random weight products including some meat, fresh fruits, and vegetables compared with packaged fruit, vegetables and meat. This may bias the average cost of the TFP basket. The definition of a market is broad and might not be relevant to a particular household.

### **Variety‐adjusted Price Indices (Feenstra 1994; Broda and Weinstein 2010; Handbury and Weinstein 2014; Hottman 2014)**

- Uses Nielsen Homescan Data (Broda and Weinstein 2010; Handbury and Weinstein 2014) or Nielsen Kilts Store data (Hottman 2014). The price index takes price and available variety into account. Feenstra (1994) introduces the variety‐adjusted price index as the minimum cost to achieve one unit of utility. By imposing *nationwide homogeneous nested Constant Elasticity of Substitution (CES) preferences*, the minimum cost or the variety‐adjusted price index has an analytical form and is a function of market shares for each good, prices for each good, and elasticities of substitution between goods. Market shares and prices are observed, and elasticities of substitution can be estimated from the data. To compare price indices of goods of the same quality across time, Broda and Weinstein (2010), Handbury and Weinstein (2014), and Hottman (2014) implicitly assume quality equals utility. Namely, one unit of quality for a UPC is equal to the amount of utility obtained from one unit of consumption of the UPC. Then the quality‐adjusted or variety‐adjusted price index for a given period can be calculated as the minimum cost in that period to achieve the same amount of utility (quality) across time or across space. Therefore prices of each UPC are weighted by elasticities of substitution between and within food groups along with national market shares of each UPC.
- Broda and Weinstein (2010) calculate an annual price index for goods that includes not only groceries but also health, beauty and household supply products from 1999 to 2003 for the United States. Handbury and Weinstein (2014) calculate a city‐level price index for food specifically in 2005. Hottman (2014) constructs a quarterly variety-adjusted store price index based on prices of not only food but also health, beauty, and household supply product groups. Then he uses quarterly store price indices in the county to construct the quarterly county‐level variety‐adjusted price index.
- **Pros**: Adjusts for product heterogeneity and variety bias.
- **Cons:** Elasticities of substitution are not easy to estimate. Results depend on the CES assumption.

#### **Two Price Indices that are not based on the IRI or Nielsen Data**

#### **Cost of Living Index (COLI) by Council for Community and Economic Research**

- Data are collected by field agents for six major categories: grocery items, housing, utilities, transportation, health care, and miscellaneous goods and services in different cities across the United States. To calculate a price for each category, a non‐random sample of items is chosen from that category. For example, when they use a pound of fuji apples to represent fruits, they assume that if an area's price for fuji apples are 20 percent above the nationwide average, its prices for fruits as a whole also are about 20 percent above the nationwide average. Weights for each category are based on expenditure shares of the Consumer Expenditure Survey 2004.
- Calculates the ratio of the average price collected for each item in each city and quarter relative to its national average in that quarter (a price index not price per se).
- **Pros:** Captures variation in prices across city and time; compares similar goods across cities.
- **Cons:** Does not compare identical goods (heterogeneity bias), variety bias. The good chosen may not represent the whole category.

#### **Consumer Price Index (CPI)**

- Data collected by field agents for the Bureau of Labor Statistics (BLS).
- A national-level price index for each month. The CPI is a measure of price change not price level per se. The reference base is 1982‐84 and BLS sets the average CPI for the 36‐month period covering 1982‐1984 to be 100. Then BLS measures price changes relative to the price in 1982‐ 1984.The CPI includes both food and other goods and services such as housing, education and medical care. Each category price is weighted by expenditure shares indicated by the 2011‐2012 Consumer Expenditure Survey.
- BLS has local CPI data at the metropolitan level (e.g. Chicago-Gary-Kenosha, IL-IN-WI), but the local CPI data are not comparable across space because CPI only measure the price change not price per se. A higher CPI indicates a higher price increase rather than higher price.
- **Pros:** Comprehensive inclusion of all consumer goods and services.
- **Cons:** Cannot be used to compare prices across space; cannot ensure products compared across time are identical (quality may be different, heterogeneity bias), variety bias.

## B. Detailed Explanation of Each Price (Index)

### **Nielsen's calculation of Thrifty Food Plan (TFP) basket prices for Feeding America's Map the Meal Gap project.**

To derive a dollar value for a typical weekly basket of food by county for the Map the Meal Gap project, Nielsen uses the Nielsen Scantrack store sales data that have a similar structure as the IRI store sales data. The locations of stores are extracted from the TDLinx database. For stores that do not exist in the sales data, they use purchase records from the Nielsen Homescan database to impute food prices. Each observation in the Nielsen Homescan database represents the purchase of an individual UPC in a particular store by a particular consumer on a particular day.

Nielsen chooses the mix of food based on the USDA Thrifty Food Plan for males 19‐50 years old. For each year's value, they use 4 weeks of data from the store sales database and 12 weeks of data from the Homescan database. From that data, they calculate a value of price per pound for each category and county **(total spending for the TFP category divided by total quantity sold for the category**). They then weight the category values by the Thrifty Food Plan weighting to arrive at a TFP basket value for each county.

Nielsen's calculations of TFP basket prices differ from the food basket costs method in that they use total spending for the TFP category divided by total quantity sold for the category at the category price.<sup>5</sup> In the food basket costs method, the price for each UPC in the category is calculated using the total spending on the UPC divided by the total quantity sold on the UPC. Then the median UPC price or the lowest 10<sup>th</sup> percentile price of the category is chosen to construct the category price. Therefore, Nielsen's method puts more weight on the prices of the UPCs that have larger expenditures within a category to derive the category price while the food basket costs method puts all weight on the UPC with the median price. Moreover, Nielsen calculates an annual TFP cost for a county while the food basket costs method calculates weekly TFP cost at store levels. In addition, Nielsen uses the TFP for one person while the food basket costs method uses the TFP for a family of four. One other difference is that Nielsen estimates a basket cost for all counties in the U.S., whereas the food basket costs method calculates weekly store price indices only for the PSUs in FoodAPS.

Note that other research has used market share weighted prices for a category to calculate a weighted average price of a category.

#### **Quarterly Food‐at‐Home Price Database**

The Quarterly Food‐at‐Home Price Database (QFAHPD‐2) was developed by ERS (Jessica E. Todd, Lisa Mancino, Ephraim Leibtag, and Christina Tripodo) in 2010 and updated in 2012 to provide market‐level (Nielsen‐defined metropolitan areas) food prices. The database, constructed from **2004‐2010 Nielsen Homescan data**, includes quarterly observations on the mean price of 54 food categories for 35 market groups covering the contiguous United States.

<sup>&</sup>lt;sup>5</sup> This approach is different from the average UPC price for the TFP category in that to calculate the average UPC price, first each UPC price is calculated by dividing the total spending on the UPC by the total quantity spent on the UPC. Then the average UPC price for each TFP category is the mean of all UPC prices in the category.

After 2007, the Nielsen Homescan data reports less detailed information on random‐weight purchases. Therefore, ERS excluded the random‐weight purchases for the second version of QFAHPD and based all price calculations on Point of Sale (POS) purchases only. They aggregated the purchase data by first constructing for each household "i" the average price of food group "k" in quarter "q" ( $p_{i,k,q}$ ) (Todd et al. 2010). Each purchase occasion is weighted equally (by household average price) regardless of the expenditure on the item in each occasion. Essentially, the mean food group price is weighted by the number of times purchased. For example, if a household purchases apples in four weeks of one quarter, the household mean quarterly price for apples is the simple mean of the 4 prices. Then households are weighted by sampling weights in the market.

#### **Feenstra (1994), Broda and Weinstein (2010), Handbury and Weinstein (2014), Hottman (2014) Variety‐Adjusted Price Indices**

Feenstra (1994) first introduces and calculates the gains from variety in the international trade literature because goods are not perfect substitutes for other goods. The variety‐adjusted price index is the minimum cost to achieve one unit of utility. By imposing *nationwide homogeneous nested Constant Elasticity of Substitution preferences*, the minimum cost or the variety‐adjusted price index has an analytical form and is a function of market shares for each good, prices for each good, and elasticities of substitution between goods. Market shares and prices are observed and elasticities of substitution can be estimated from the data. To compare price indices of goods of the same quality across time, they implicitly assume quality equals utility. Namely, the quality obtained from one unit of consumption of a UPC is equal to the amount of utility obtained from one unit of consumption of the UPC. Then the quality‐adjusted or variety‐adjusted price index for a given period can be calculated as the minimum cost in that period to achieve the same amount of utility (quality) across time.

**Broda and Weinstein (2010)** use Feenstra's (1994) insight to construct a quality‐adjusted or variety‐ adjusted price index for the whole US for each year (1994 and 1999‐2003). They use the **Nielsen Homescan** data that cover not only grocery items, but also health, beauty and other household supply sectors. Broda and Weinstein (2010) find that the quality‐adjusted price index that takes product turnover into account is 0.8 percentage points per year lower than a "fixed goods" price index like the CPI. This difference occurs because CPI does not adjust for the fact that the newly created products are of higher quality than the replaced old products that disappear in the markets. After adjusting for the quality improvement, the price index is lower than CPI.

**Handbury and Weinstein (2014) apply the inter‐temporal price index from Broda and Weinstein (2010) into a spatial context and focus on food specifically**. They calculate a variety‐adjusted price index for each of the 49 cities in the US that are covered in the 2005 Nielsen Homescan data. They identify two important sources of bias. Heterogeneity bias arises from comparing different goods in different locations, and variety bias arises from not correcting for the fact that some goods are unavailable in some locations. They eliminate heterogeneity bias by using UPC level prices rather than unit prices of broad food categories and controlling for store fixed effects. Eliminating the heterogeneity bias causes 97 percent of the variance in the price level of food products across cities to disappear relative to a conventional index. They remove the variety bias by using the same method as Feenstra (1994) and Broda and Weinstein (2010), namely calculating the minimum cost in each city to achieve one unit of utility. Eliminating both heterogeneity and variety biases reverses the common finding that prices tend to be higher in larger cities. Instead, they find that price level for food falls with city population.

When cleaning the **Nielsen Homescan data**, Handbury and Weinstein (2014) note that in cases where panelists shop at stores without scanner technology, panelists report the price paid manually. Since errors can be made in this reporting process, Handbury and Weinstein (2014) discard any purchase records for which the price paid was greater than twice or less than half the median price paid for the same UPC, approximately 250,000 out of 16 million observations (Footnote 8). Each observation represents the purchase of an individual UPC in a particular store by a particular consumer on a particular day. Handbury and Weinstein (2014) do not include random‐weight items because the quality of random weight items, such as fruit, vegetables, and deli meats, varies over time as the produce loses its freshness. They cannot control for this unobserved heterogeneity in quality (Handbury and Weinstein (2014) Footnote 10).

**Hottman (2014) use the same method as Handbury and Weinstein (2014) to calculate a quarterly variety‐adjusted store price index in each of the sample urban counties from 2006 to 2010**. Then he uses quarterly store price indices in the county to construct the quarterly county‐level variety‐adjusted price index. He uses **Nielsen Kilts retailer data** (data collection point is store), which is also store sales data like the IRI store‐scan data, as opposed to Nielsen Homescan data (data collection point is household). He finds that retail store variety significantly affects the cost of living in the county.

#### **Consumer Price Index (CPI)**

The Consumer Price Index (CPI) is a measure of the **average change over time** in the prices paid by **urban consumers** for a market basket of consumer goods and services. The data for the CPI come from the Bureau of Labor Statistics (BLS) field agent surveys of stores from a sample of products. It is a measure of price change not a change in price level per se. Most of the specific CPI have a 1982‐84 reference base. That is, BLS sets the average price index level for the 36‐month period covering the years 1982, 1983, and 1984‐equal to 100. BLS then measures changes in prices in relation to that base. An index of 110, for example, means there has been a 10‐percent increase in price since the reference period; similarly, an index of 90 means a 10‐percent decrease.

**CPI includes both food and other goods and services**. The weights are defined by the household expenditure shares on each of the goods and services in the 2011-2012 Consumer Expenditure Survey. Major groups and examples of categories included in the CPI are food and beverages, housing, apparel, transportation, medical care, recreation (e.g. toys, sports equipment, admissions), and education and communication. The CPI also includes sales tax and government‐charged user fees. There are about 200 item categories in the CPI in total. Within each item category, several hundred specific items are chosen to represent several thousands of varieties of that item category.

#### **Limitations in measurement (product heterogeneity)**

Products chosen in each time period may differ due to the fact that the original sample item is replaced by the manufacturer with an upgraded one. For example, if the three mega-pixel camera is replaced with four mega pixel camera in a given month in the sample store, then the new four mega-pixel camera is included in the CPI. CPI assumes the price changes are for the identical camera, not due to quality changes.

#### **Limitation in Applications**

The local indices (metropolitan level, e.g. Chicago‐Gary‐Kenosha, IL‐IN‐WI) are not comparable across space. A higher CPI in city A compared to B only means the price increased by a larger percentage in city A than B.

#### **ACCRA Cost of Living Index (COLI)**

Given the limitation of the CPI in gauging the price differences across areas, the Council for Community and Economic Research (formerly the ACCRA) calculates a Cost of Living Index to compare price levels **across cities.** ACCRA collects prices for **six major categories: grocery items, housing, utilities, transportation, health care, and miscellaneous goods and services in different cities across the United States.** To calculate a price for each category, a non‐random sample of items is chosen from that category. For example, when they use a pound of fuji apples to represent fruits, they assume that if an area's price for fuji apples are 20 percent above the nationwide average, its prices for fruits as a whole also are about 20 percent above the nationwide average. Weights for each category are based on expenditure shares of the Consumer Expenditure Survey 2004. **ACCRA takes the ratio of the average** price collected for each item in each city and quarter relative to its national average in that quarter. The ACCRA Cost of Living Index (COLI) is a weighted average of these ratios, where item weights are based on expenditure shares from the U.S. Bureau of Labor Statistics 2004 Consumer Expenditure Survey. See http://www.coli.org/Method.asp for more details.

#### **Limitations**

There are a host of problems arising from comparing prices of similar (as opposed to identical) products. Variety bias exists too.

| <b>File Name</b>                  | <b>Description</b>                                         | <b>Linking to Other Related Files</b>          |  |
|-----------------------------------|------------------------------------------------------------|------------------------------------------------|--|
| basketprices                      | Median cost of a food basket for a family of               | Link to household by county variable in the    |  |
|                                   | four, median TFP category prices per pound,                | hhgeodata file.                                |  |
|                                   | "low-price" basket cost, and low-cost food                 | Link to BG2010_IRIStores_Proximity20mi,        |  |
|                                   | category prices per pound for each store-                  | faps_places and                                |  |
|                                   | week. Outlier items with prices over 99th                  | PlaceID_IRI_TempERSID by                       |  |
|                                   | percentile or below 1 <sup>st</sup> percentile of all item | Temp ERS ID.                                   |  |
|                                   | prices of a PSU cluster in 2012 are removed.               | Link to <i>tfpdictionary</i> and               |  |
|                                   | The unit of observation is a store-week. Uses              | combined_tfpcategories by tfp_num.             |  |
|                                   | IRI individual store-level data and RMA-level              | Link to PSU_adj_list and                       |  |
|                                   | data. Includes UPCs and perishable/random-                 | <b>Counties_Missing_IRIStores by</b>           |  |
|                                   | weight items.                                              | county.                                        |  |
|                                   |                                                            | Link to iriweek_startdates by iriweek.         |  |
| basketprices_raw                  | Identical to basketprices but uses costs                   | Same linking procedures as <b>basketprices</b> |  |
|                                   | calculated from raw data, which includes                   | file.                                          |  |
|                                   | outlier item prices.                                       |                                                |  |
| PSU_adj_list                      | List of PSUs and adjacent counties for each                | Link to basketprices by county.                |  |
|                                   | FoodAPS PSU.                                               |                                                |  |
| combined_tfpcategories            | Assigns a TFP category number to each item                 | Link to tfpdictionary and basketprices by      |  |
|                                   | (UPC) in the IRI data                                      | $tfp_$ num.                                    |  |
| tfpdictionary                     | Defines each TFP category and sub-category                 | Link to basketprices and                       |  |
|                                   | and provides weights (in lbs) for each                     | combined_tfpcategories by tfp_num.             |  |
|                                   | member of four-person family                               |                                                |  |
| <b>Counties_Missing_IRIStores</b> | Lists counties, either PSU or adjacent, in                 | Link to basketprices by county.                |  |
|                                   | which IRI has no store coverage and thus                   |                                                |  |
|                                   | reports no purchases                                       |                                                |  |
| PSU_Store_Count                   | Count of TDLinx and IRI stores, average                    | Link to PSU_adj_list by PSUNUM                 |  |
|                                   | median and low-price basket cost by retail                 |                                                |  |
|                                   | channel by each PSU                                        |                                                |  |
| iriweek_startdates                | Matches IRI-week with the date on which                    | Link to basketprices by iriweek.               |  |
|                                   | each IRIweek starts                                        |                                                |  |
| hhgeodata                         | Contains the block group, census tract,                    | Link to basketprices by county.                |  |
|                                   | county and state FIPS codes, along with the                |                                                |  |

**Table 1. Basket Price Calculations and Related File Descriptions and Linkages**

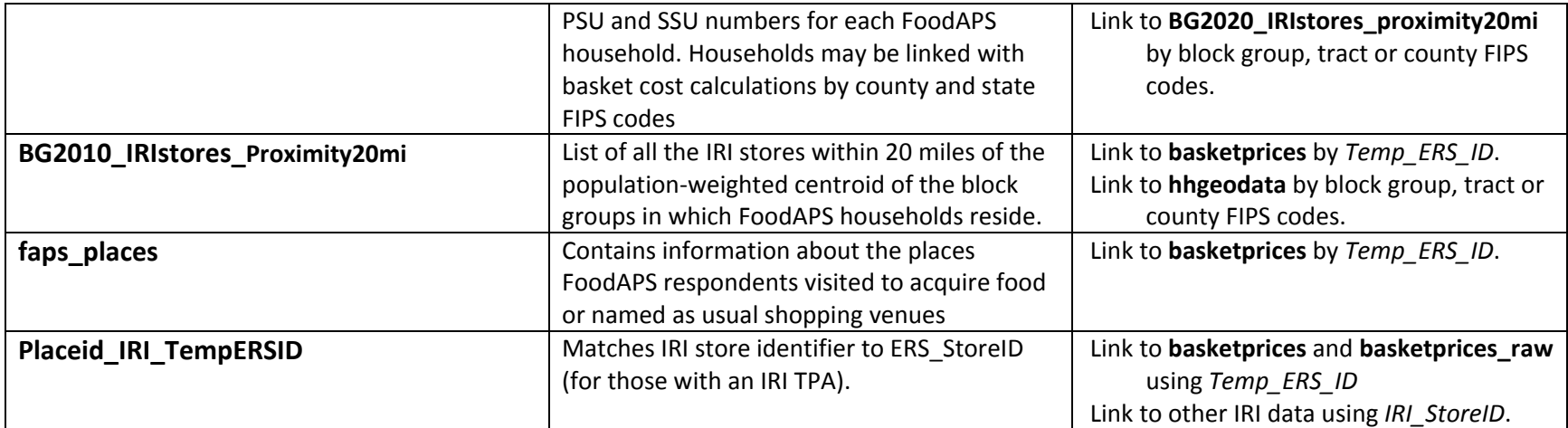

#### **Table 2. Thrifty Food Plan Categories and Weights, Family of Four**

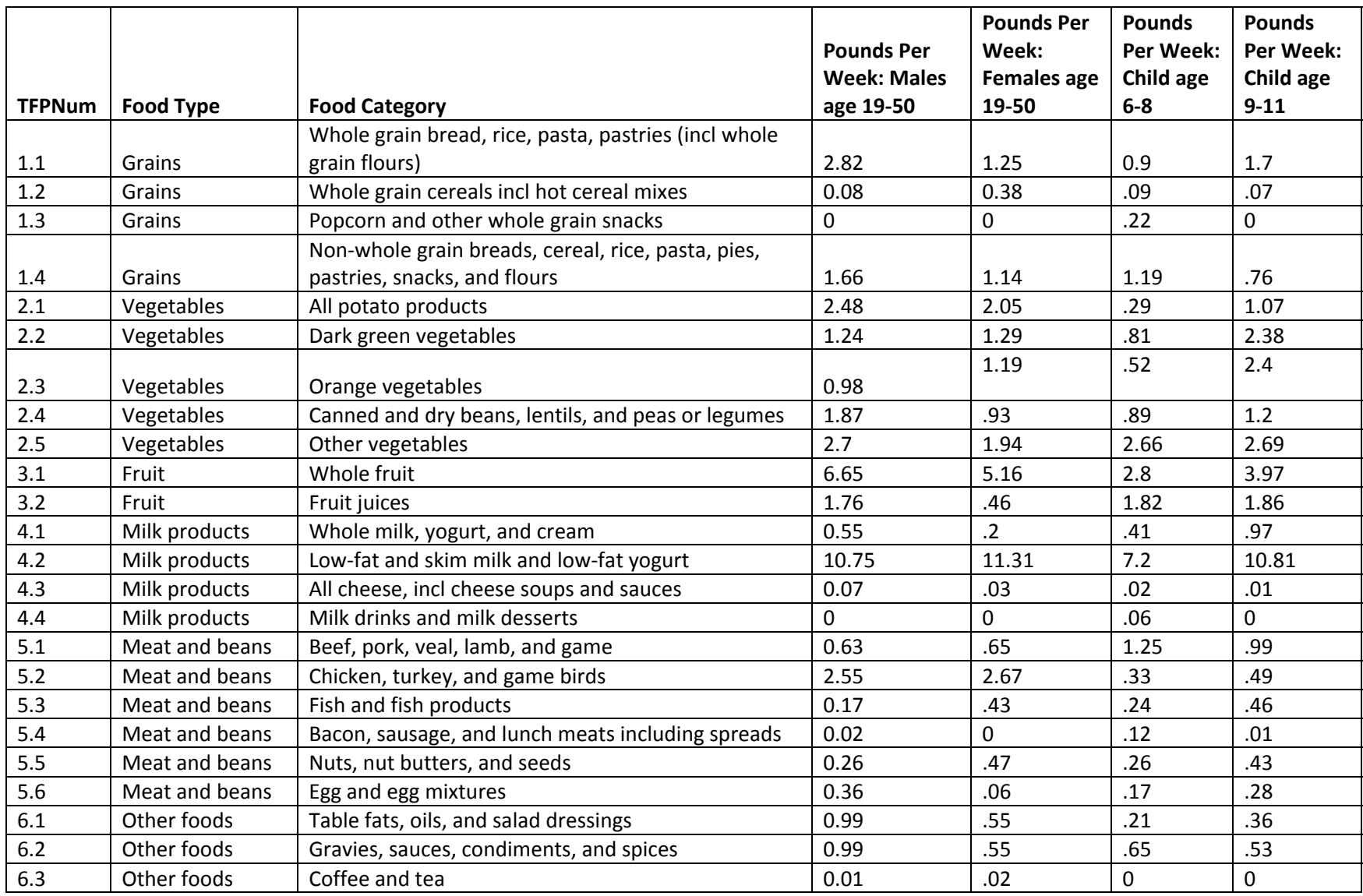

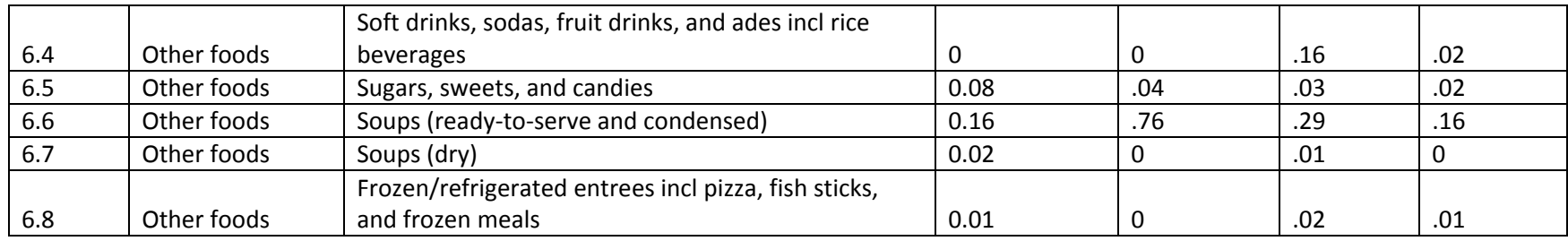

Source: 2006 Thrifty Food Plan report (CNPP, 2006)

## **Table 3. Product Hierarchy Example**

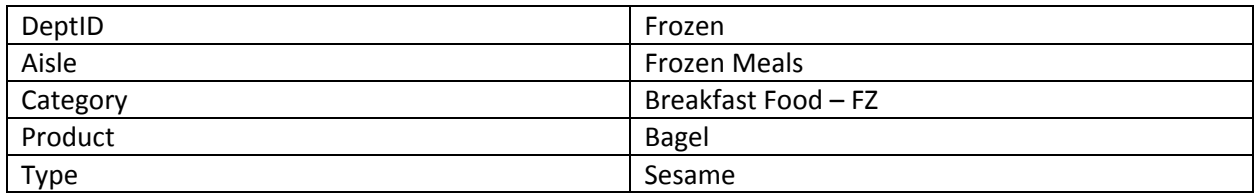

|                | N=Store-     | <b>Basket Cost Using Median Category</b><br><b>Price Per Lb</b> |                |       |            |
|----------------|--------------|-----------------------------------------------------------------|----------------|-------|------------|
| <b>PSU</b>     | <b>Weeks</b> | <b>Average</b>                                                  | <b>Std Dev</b> | Min   | <b>Max</b> |
| 1              | 2,192        | 344.2                                                           | 60.2           | 228.7 | 469.1      |
| $\overline{2}$ | 3,003        | 305.2                                                           | 28             | 230.6 | 410.1      |
| 3              | 29,055       | 431.6                                                           | 81.1           | 217.6 | 513.7      |
| 4              | 1,451        | 309.9                                                           | 21.5           | 230   | 352.7      |
| 5              | 1,328        | 310.4                                                           | 29.4           | 162.6 | 447.5      |
| 6              | 742          | 326.3                                                           | 43.8           | 295.3 | 429        |
| 7              | 4,351        | 341.2                                                           | 35.2           | 285.9 | 424.8      |
| 8              | 1,842        | 324.5                                                           | 26.9           | 287   | 377.8      |
| 9              | 7,527        | 334.5                                                           | 44.5           | 168.2 | 437.8      |
| 10             | 2,381        | 344.1                                                           | 37             | 292.4 | 397.3      |
| 11             | 12,149       | 367.1                                                           | 63.9           | 228.8 | 469.1      |
| 12             | 5,087        | 372.1                                                           | 44.3           | 291.5 | 414.8      |
| 13             | 464          | 333.6                                                           | 35.1           | 288.3 | 396.1      |
| 14             | 824          | 299.3                                                           | 25.2           | 227.1 | 325.2      |
| 15             | 845          | 313.5                                                           | 37.4           | 256.9 | 429        |
| 16             | 3,005        | 370.4                                                           | 45.4           | 291.5 | 441.7      |
| 17             | 4,151        | 367.6                                                           | 43.3           | 290.7 | 428.9      |
| 18             | 4,428        | 379.2                                                           | 48.4           | 278.4 | 575.5      |
| 19             | 2,124        | 366.8                                                           | 50.5           | 159.3 | 428.9      |
| 20             | 1,236        | 306.6                                                           | 24.5           | 222.7 | 371        |
| 21             | 8,917        | 427.2                                                           | 87.7           | 223.3 | 520.9      |
| 22             | 15,515       | 363.3                                                           | 60.4           | 148.7 | 459.5      |
| 23             | 11,744       | 423.4                                                           | 88.5           | 229.4 | 520.9      |
| 24             | 10,822       | 379.7                                                           | 75.6           | 231.7 | 658.5      |
| 25             | 4,000        | 416.8                                                           | 72.9           | 232   | 503.5      |
| 26             | 1,711        | 399.3                                                           | 76.8           | 228.2 | 477.6      |
| 27             | 3,473        | 338.9                                                           | 35.7           | 292   | 397.3      |
| 28             | 11,971       | 377                                                             | 64.2           | 245.2 | 454.4      |
| 29             | 1,883        | 299.5                                                           | 7.3            | 268.5 | 329.1      |
| 30             | 583          | 310.5                                                           | 7.1            | 298.3 | 325.2      |
| 31             | 6,164        | 353                                                             | 50.1           | 235.5 | 542.3      |
| 32             | 4,759        | 425.3                                                           | 85.7           | 223.6 | 738.9      |
| 33             | 8,689        | 442.3                                                           | 84.1           | 223.3 | 520.9      |
| 34             | 2,958        | 356.3                                                           | 44             | 167.9 | 402.5      |
| 35             | 9,610        | 368                                                             | 38.2           | 167.2 | 402.5      |
| 36             | 689          | 311.5                                                           | 16.9           | 283.3 | 359.7      |

**Table 4. Summary Statistics of Store‐Week Median Basket Costs, Including Only Store‐Weeks with Values for All 29 Food Categories**

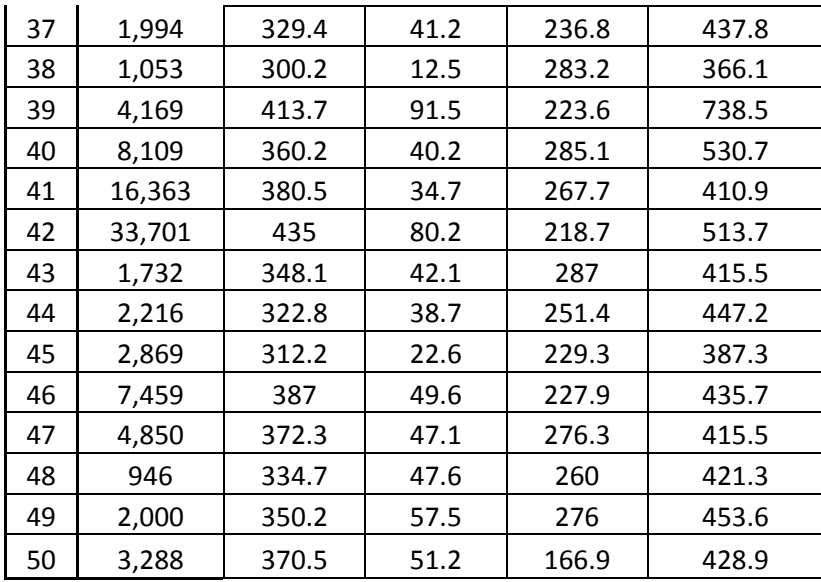

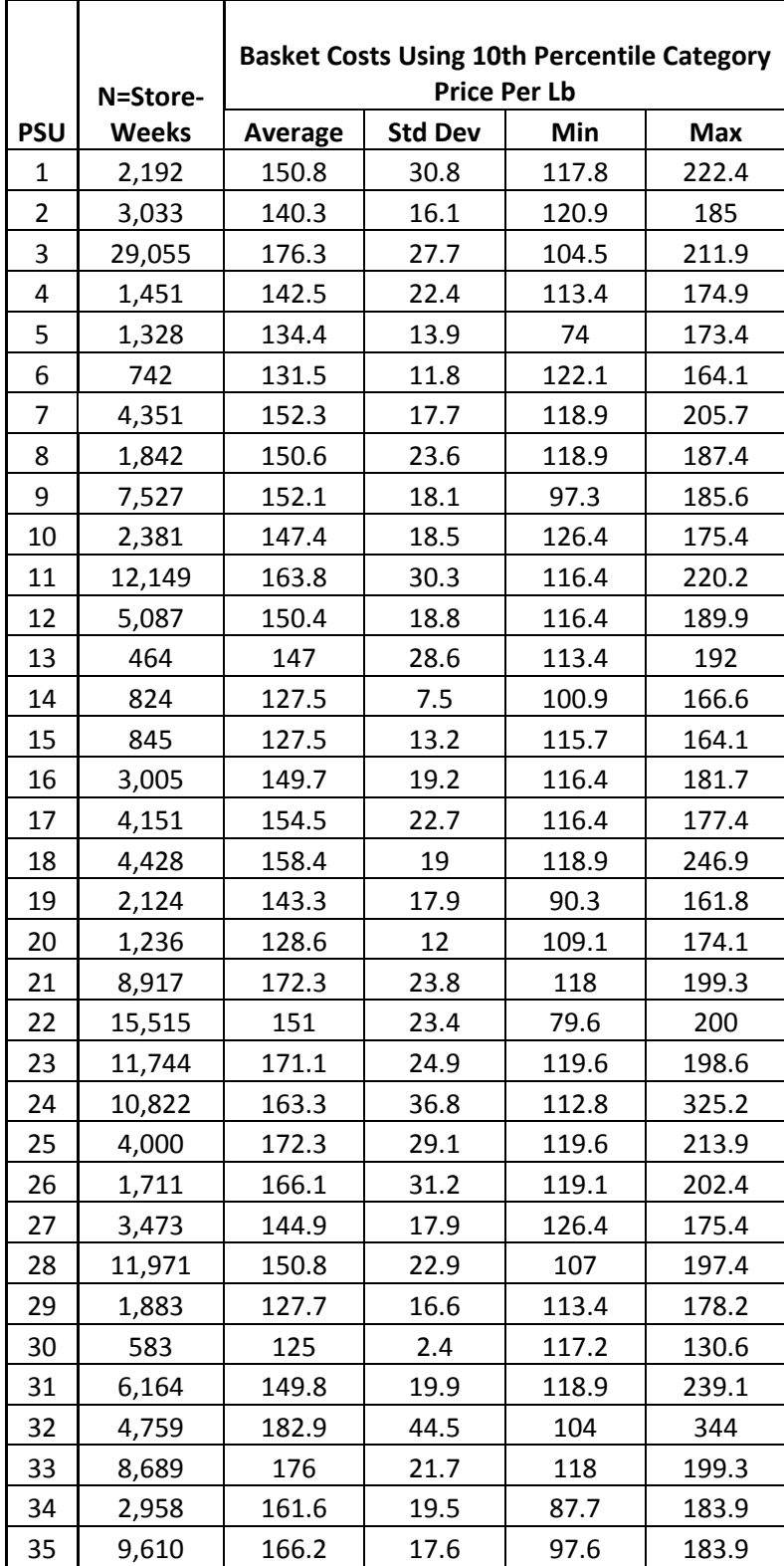

Table 5. Summary Statistics of Store-Week Low-Cost Basket Costs, Including Only Store-Weeks with **Values for All 29 Food Categories**

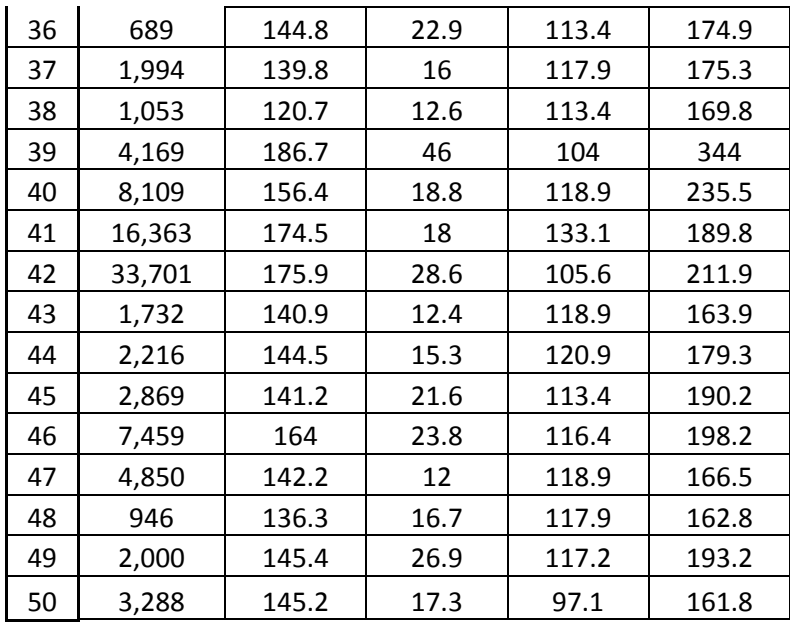

#### *References*

Broda, C., and D.E. Weinstein. 2010. "Product Creation and Destruction: Evidence and Price Implications." *American Economic Review* 100: 697‐723.

Center for Nutrition Policy and Promotion (CNPP) USDA. 2007. *Thrifty Food Plan, 2006*. 1‐64.

- Feenstra, R. C. 1994. "New Product Varieties and the Measurement of International Prices." *American Economic Review* 84: 157‐157.
- Gundersen C., A. Satoh, A. Dewey, M. Kato, and E. Engelhard. *Map the Meal Gap 2015: Technical Brief*. Feeding America. 2015.
- Handbury, J., and D.E. Weinstein. 2014. "Goods Prices and Availability in Cities." *The Review of Economic Studies* 81(4): 1‐39.
- Hottman, C. 2014. "Retail Markups, Misallocation, and Store Variety in the US." Department of Economics, Columbia University, U.S.

Retail Planet 2008. *Grocery Retailing in U.S.A*. London: Planet Retail Ltd.

- Todd, J., L. Mancino, E. Leibtag, C. Tripodo. 2010. "Methodology Behind the Quarterly Food‐at‐Home Price Database". The Economic Research Service, USDA, U.S.
- U.S. Department of Agriculture. 2015. Food Safety and Inspection Services. Shell Eggs from Farm to Table.